# POČÍTAČOVÁ PODPORA **V ELEKTROTECHNICE**

ING. LENKA ŠROUBOVÁ, PH.D. Isroubov@kte.zcu.cz

ING. PETR KROPÍK, PH.D. pkropik@kte.zcu.cz

KATEDRA TEORETICKÉ ELEKTROTECHNIKY FAKULTA ELEKTROTECHNICKÁ ZÁPADOČESKÁ UNIVERZITA V PLZNI

**MÍSTNOST: EK602** 

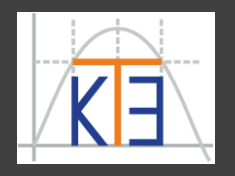

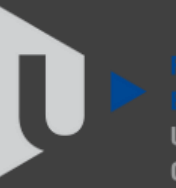

ST ROHFMIA

Příklad – elektrický obvod se stejnosměrným zdrojem napětí

Určete proudy  $I_{18}$ ,  $I_{23}$  ,  $I_{4}$  ,  $I_{5}$  ,  $I_{67}$  v obvodu na obr., je-li dáno:  $R_1 = 1 \Omega$ ,  $R_2 = 2 \Omega$ ,  $R_3 = 3 \Omega$ ,  $R_4 = 5 \Omega$ ,  $R_5 = 3 \Omega$ ,  $R_6 = 2 \Omega$ ,  $R_7 = 4 \Omega$ ,  $R_8 = 4.5 \Omega$ ,  $U_0 = 60 V$ . Řešte pomocí přímé aplikace Kirchhoffových zákonů.

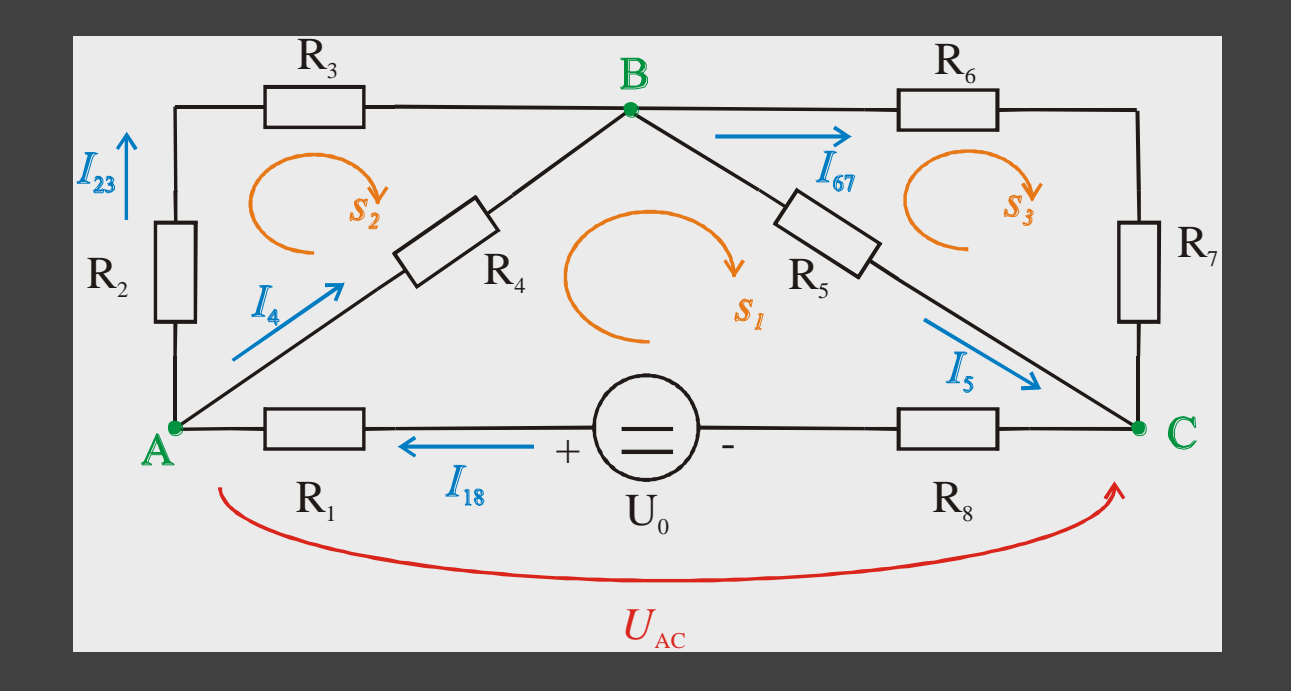

Pokračování příkladu – elektrický obvod se stejnosměrným zdrojem napětí

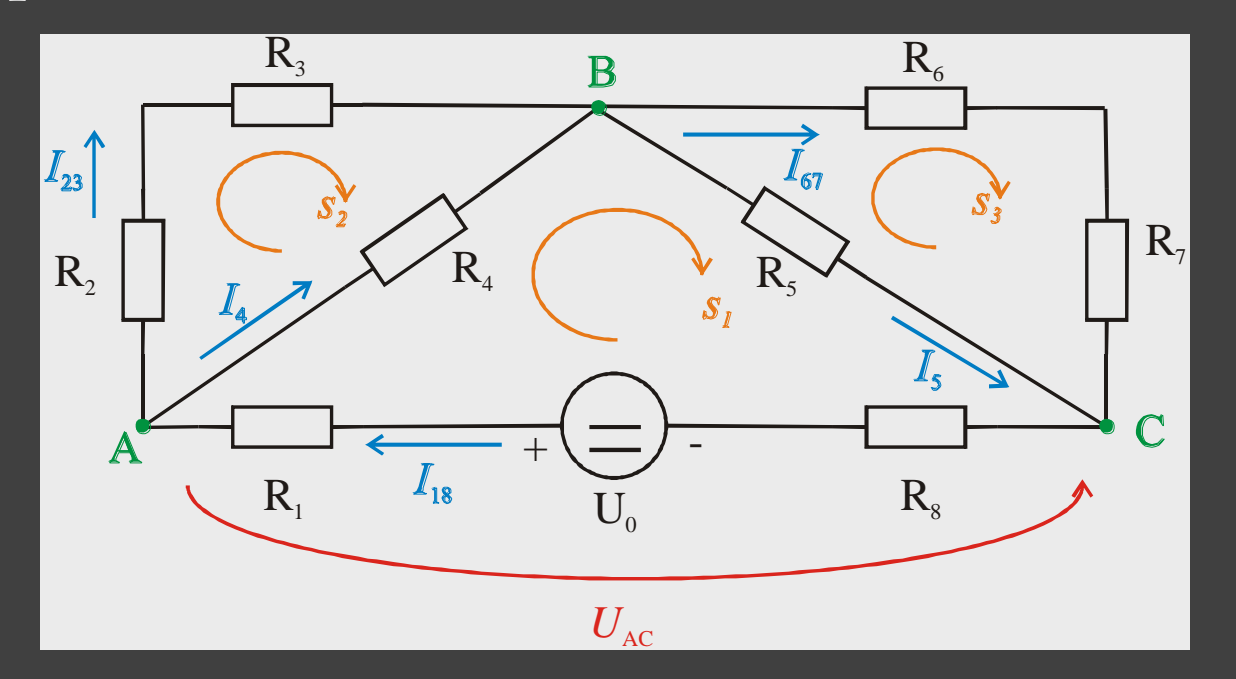

1. K. z. pro **uzel A**: 1. K. z. pro **uzel C:** 2. K. z. pro **smyčku** *s***<sup>1</sup>** : 2. K. z. pro **smyčku** *s***<sup>2</sup>** : 2. K. z. pro **smyčku** *s***<sup>3</sup>** :

$$
I_{18} - I_{23} - I_4 = 0
$$
  
\n
$$
I_5 + I_{67} - I_{18} = 0
$$
  
\n
$$
R_1 I_{18} + R_4 I_4 + R_5 I_5 + R_8 I_{18} - U_0 = 0
$$
  
\n
$$
R_2 I_{23} + R_3 I_{23} - R_4 I_4 = 0
$$
  
\n
$$
R_6 I_{67} + R_7 I_{67} - R_5 I_5 = 0
$$

Pokračování příkladu – elektrický obvod se stejnosměrným zdrojem napětí

1. K. z. pro **uzel A**:  $I_{18}-I_{23}-I_4=0$ 1. K. z. pro **uzel C:**  $I_5 + I_{67} - I_{18} = 0$ 2. K. z. pro smyčku s<sub>1</sub>: *R*<sub>1</sub> 2. K. z. pro smyčku  $s_2$ :  $R_2I_{23}$  +  $R_3I_{23}$  +  $R_4I_4$  = 0 2. K. z. pro smyčku s<sub>3</sub>:  $R_6I_{67}+R_7I_{67}-R_5I_5=0$  $\frac{167 - 11}{18} + R_4$  $I_4 + R_5 I_5 + R_8 I$  $18 - U_0$  $= 0$ 

Rovnice upravíme, seřadíme proudy, na levé straně ponecháme členy s neznámými, ostatní členy převedeme na pravou stranu. 1. K. z. pro **uzel A**: 1. K. z. pro **uzel C:** 2. K. z. pro smyčku s<sub>1</sub>:  $\boxed{R_1 + R_8}$ 2. K. z. pro **smyčku**  $s_2$ :  $0^* I_{18} + (R_2 + R_3)^* I_{23} + R_4 I_4 + 0^* I_5 + 0^* I_{67} = 0$ 2. K. z. pro **smyčku** *s***<sup>3</sup>** :  $1 * I_{18} + 1 * I_{23} + 1 * I_4 + 0 * I_5 + 0 * I_{67} = 0$  $-1*I_{18} + 0*I_{23} - 0*I_4 + 1*I_5 + 1*I_{67} = 0$  $0^* I_{18} + 0^* I_{23} - 0^* I_4 - R_5 I_5 + (R_6 + R_7)^* I_{67} = 0$ \*  $I_{18}$  + 0 \*  $I_{23}$  +  $R_4$  $^*I_4+R_5$  $(R_1 + R_8) * I_{18} + 0 * I_{23} + R_4 * I_4 + R_5 * I_5 + 0 * I_{67} = U_0$ 

Pokračování příkladu – elektrický obvod se stejnosměrným zdrojem napětí Soustava rovnic:

$$
1 * I_{18} - 1 * I_{23} - 1 * I_4 + 0 * I_5 + 0 * I_{67} = 0
$$
  
\n
$$
-1 * I_{18} + 0 * I_{23} - 0 * I_4 + 1 * I_5 + 1 * I_{67} = 0
$$
  
\n
$$
(R_1 + R_8) * I_{18} + 0 * I_{23} + R_4 * I_4 + R_5 * I_5 + 0 * I_{67} = U_0
$$
  
\n
$$
0 * I_{18} + (R_2 + R_3) * I_{23} + R_4 I_4 + 0 * I_5 + 0 * I_{67} = 0
$$
  
\n
$$
0 * I_{18} + 0 * I_{23} - 0 * I_4 - R_5 I_5 + (R_6 + R_7) * I_{67} = 0
$$

Řešíme soustavu 5 rovnic o 5 neznámých:

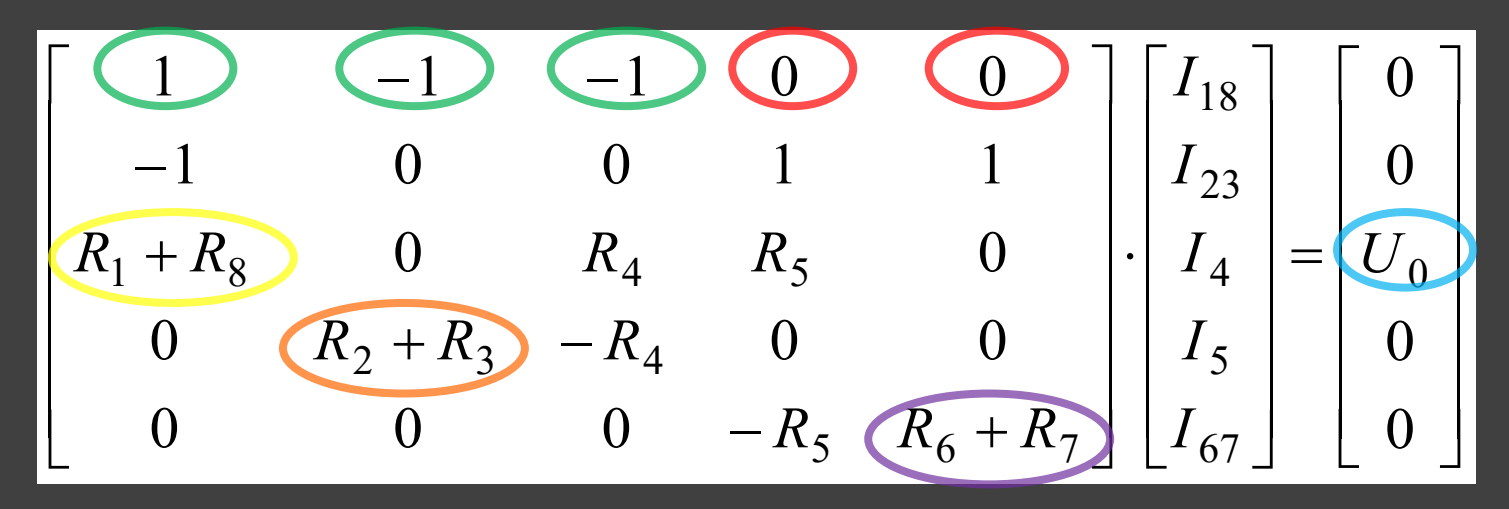

Pokračování příkladu – elektrický obvod se stejnosměrným zdrojem napětí

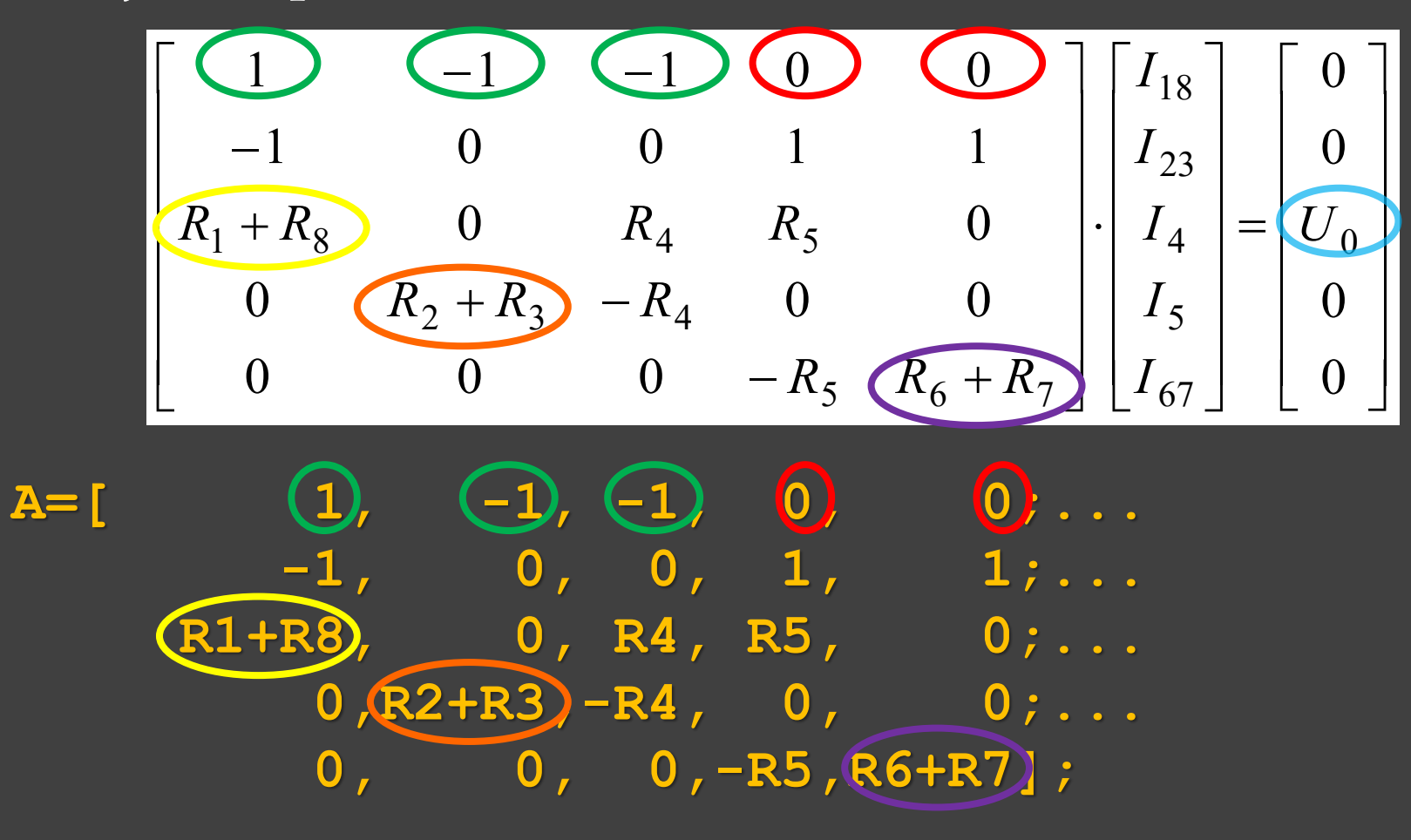

**b=[0;0;U0;0;0];**

Pokračování příkladu – elektrický obvod se stejnosměrným zdrojem napětí

**R1=1; R2=2; R3=3; R4=5; R5=3; R6=2; R7=4; R8=4.5; U0=60; % jednotlivé hodnoty odporů a napětí**

 $A = [\textbf{1}, \textbf{1}, \textbf{0}, \textbf{0}; -1, 0, 0, 1, 1, \textbf{R1+R8}, 0, R4, R5, 0; \ldots]$ **0,R2+R3,-R4,0,0;0,0,0,-R5,R6+R7]; % matice A**  $b = [0; 0; 0; 0; 0; 0];$  % sloupcový vektor b **x = A\b % maticová operace - dělení zleva x = 6.0000 Řešení soustavy rovnic je:**

| 3.0000 | $I_{18} = 6 \text{ A}$                     |
|--------|--------------------------------------------|
| 3.0000 | $I_{23} = \frac{3 \text{ A}}{3 \text{ A}}$ |
| 4.0000 | $I_4 = \frac{3 \text{ A}}{5 \text{ A}}$    |
| 2.0000 | $I_5 = \frac{4 \text{ A}}{1 \text{ A}}$    |

- Pokračování příkladu elektrický obvod se stejnosměrným zdrojem napětí
- Jiná možnost řešení soustavy rovnic:
- **R=[1,2,3,5,3,2,4,4.5]; % hodnoty odporů - vektor U0=60;**
- **A=[1,-1,-1,0,0;-1,0,0,1,1;R(1)+R(8),0,R(4),R(5),0;… 0,R(2)+R(3),-R(4),0,0;0,0,0,-R(5),R(6)+R(7)]; b = [0,0,U0,0,0]; % b zadán jako řádkový vektor x = A\b.' % transpozice vektoru b**
- **x =**
- **6.0000**
- **3.0000**
- **3.0000**
- **4.0000**
- **2.0000**

- Pokračování příkladu elektrický obvod se stejnosměrným zdrojem napětí
- Jiná možnost řešení soustavy rovnic:
- **R=[1,2,3,5,3,2,4,4.5]; % hodnoty odporů - vektor U0=60;**

#### **V matici A prvky vektoru R**

**A=[1,-1,-1,0,0;-1,0,0,1,1;R(1)+R(8),0,R(4),R(5),0;… 0,R(2)+R(3),-R(4),0,0;0,0,0,-R(5),R(6)+R(7)]; b = [0,0,U0,0,0]; % b zadán jako řádkový vektor x = A\b.' % transpozice vektoru b**

- **x =**
- **6.0000**
- **3.0000**
- **3.0000**
- **4.0000**
- **2.0000**

- Pokračování příkladu elektrický obvod se stejnosměrným zdrojem napětí
- Jiná možnost řešení soustavy rovnic:
- **R=[1,2,3,5,3,2,4,4.5]; % hodnoty odporů - vektor U0=60;**

#### **V matici A prvky vektoru R**

**A=[1,-1,-1,0,0;-1,0,0,1,1;R(1)+R(8),0,R(4),R(5),0;… 0,R(2)+R(3),-R(4),0,0;0,0,0,-R(5),R(6)+R(7)]; b = [0,0,U0,0,0]; % b zadán jako řádkový vektor x = A\b.' % transpozice vektoru b**

**x = 6.0000 3.0000 3.0000 4.0000 2.0000**

**Vektor b musí být sloupcový, aby mohlo proběhnout dělení zleva**

#### **Relační operátory**

**==** porovnání na rovnost (je rovno) **~=** porovnání na nerovnost (není rovno) **<**, **>**, je menší, je větší **<=**, **>=** je menší nebo rovno, je větší nebo rovno **~** negace (**not**)

**&** a zároveň (**and**) **|** nebo (**or**) **~** negace (**not**)

#### Pozor!

**=** přiřazení **==** porovnání na rovnost

Příklady: **&** – a zároveň (logický operátor) (**and** – funkce provádějící stejnou operaci) **(3<5)&(4<6)** – pravda a zároveň pravda **ans = 1 (3<5)&(4>=6)** – pravda a zároveň nepravda **ans = 0**

**ans = 0**

**(3>5)&(4>6)** – nepravda a zároveň nepravda

Lze psát i takto:

- **and((3>5),(4<6))**  nepravda a zároveň pravda
- **ans = 0** funkce **and** s dvěma argumenty

Příklady:

- **|**  nebo (logický operátor)
- (**or** funkce provádějící stejnou operaci)
- **(3<5)|(4~=6)**  pravda nebo pravda **ans = 1**
- **ans = 1**
- **(3<5)|(4==6)**  pravda nebo nepravda

**ans = 0**

**(3>5)|(4==6)** – nepravda nebo nepravda

- Lze psát i takto:
- **or((3>5),(4~=6))**  nepravda nebo pravda
- **ans = 1** funkce **or** s dvěma argumenty

Příklady: **xor** – funkce "exkluzivní" nebo

**(xor((3<5),(4<6))** – pravda nebo pravda exkluzivně **ans = 0** – pozor **0** – výsledkem je nepravda

**xor((3>5),(4<6))** – nepravda nebo pravda exkluzivně **ans = 1**

**xor((3>5),(4>6))** – nepravda nebo nepravda exkluzivně **ans = 0**

**whos Name Size Bytes Class Attributes ans 1x1 1** logical

Příklady:

- **~** negace
- (**not** funkce provádějící stejnou operaci)
- **~0**  negace 0 (nepravdy) je 1 (pravda)
- **~1** negace 1 (pravdy) je 0 (nepravda)
- **~5**  negace 5 (pravdy) je 0 (nepravda)
- **~(3<5)**  negace pravdy je nepravda
- **not(3<5)**  lze psát i takto, nepravda
- **(~(3<5))&(4<6)**  nepravda a zároveň pravda
- **ans =0**
- **ans =0**

**ans =1**

- 
- **ans =0**
- 
- **ans =0**
- Tedy pak:
- 
- 
- **ans = 0**

**eye** – **jednotková** matice je čtvercová matice **s jednotkami na hlavní diagonále** (jinde jsou nuly) nebo obdélníková matice s **jednotkovou submaticí**, např:

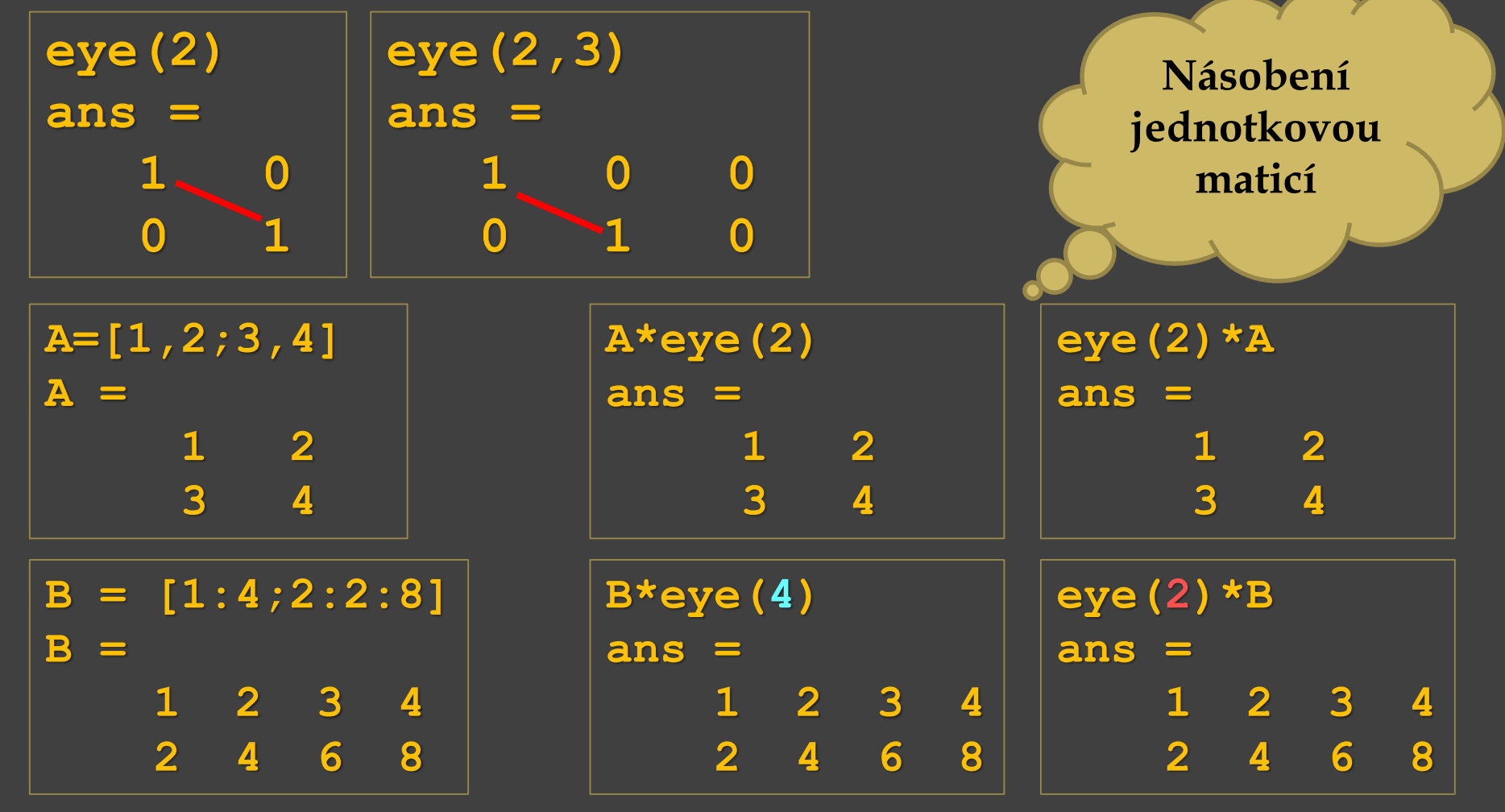

**ones(***n***)** – matice naplněná jedničkami o rozměru *n* x *n* **ones(***m***,***n***)** – matice naplněná jedničkami o rozměru *m* x *n*

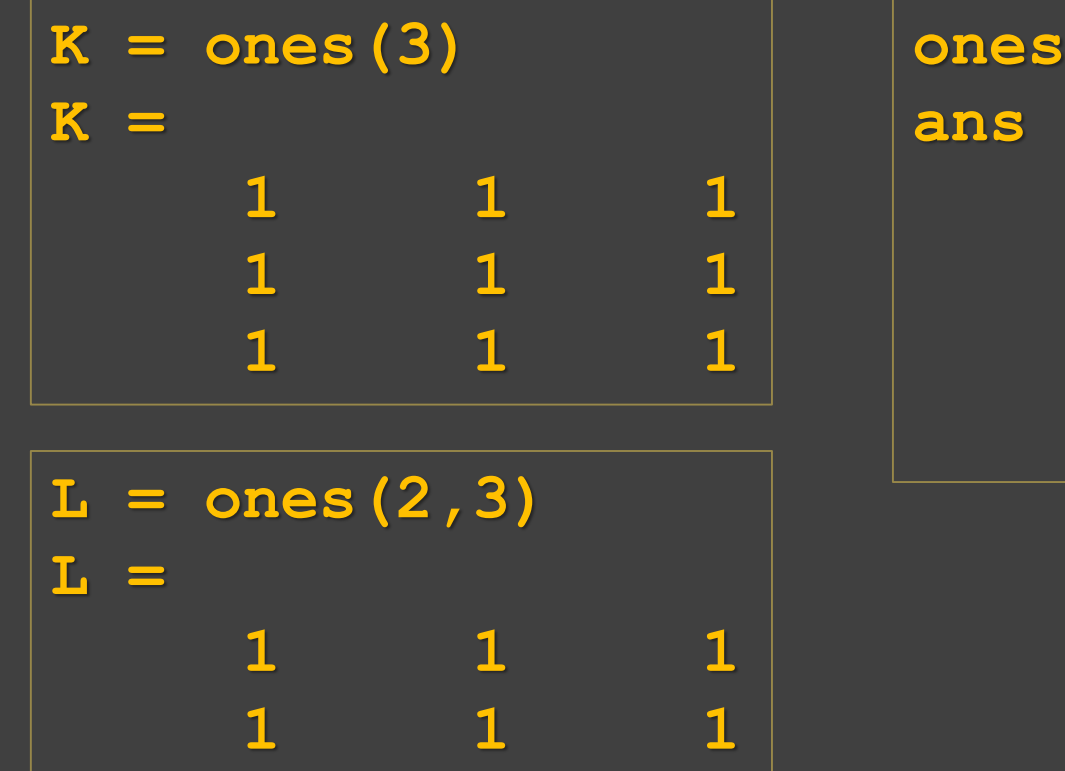

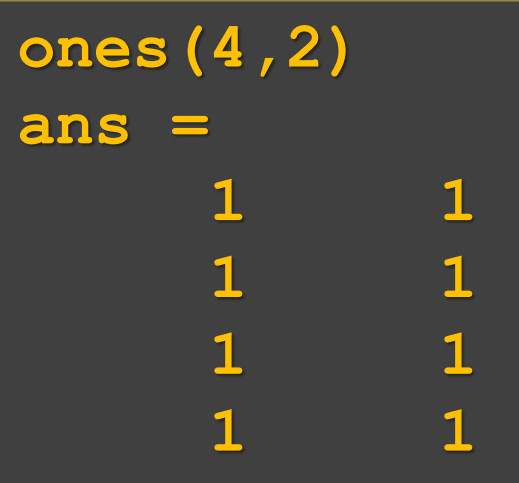

**ones(***n***)** – matice naplněná jedničkami o rozměru *n* x *n* **ones(***m***,***n***)** – matice naplněná jedničkami o rozměru *m* x *n*

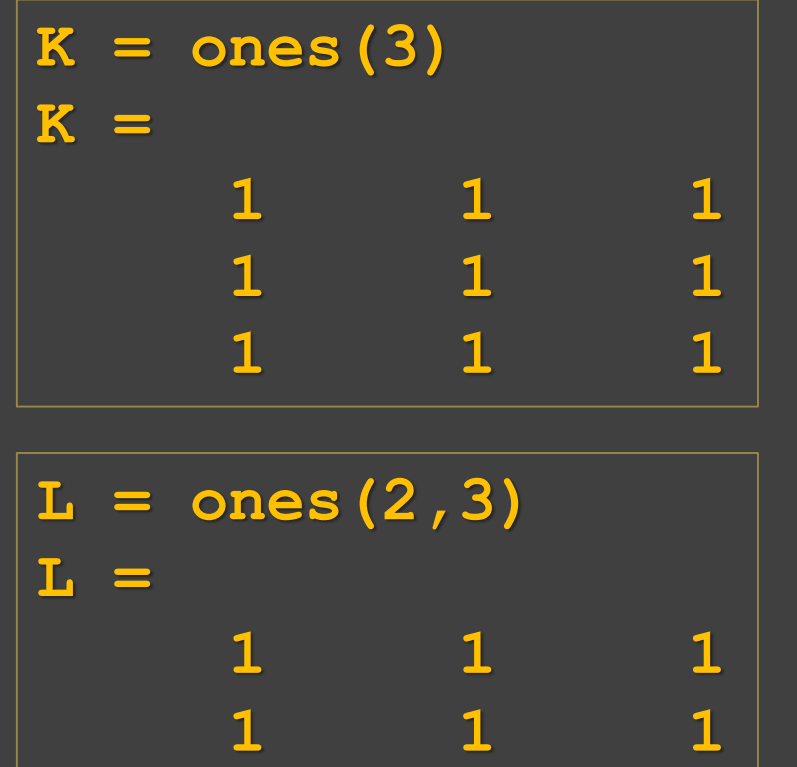

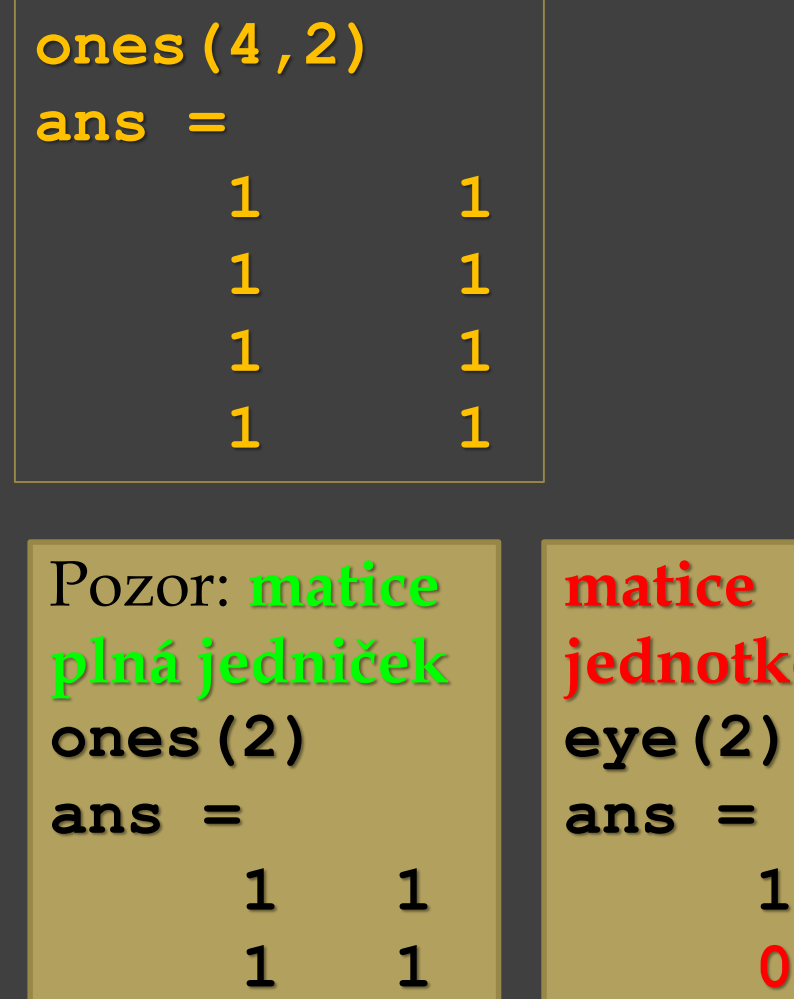

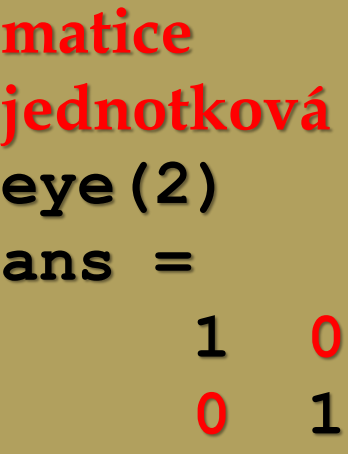

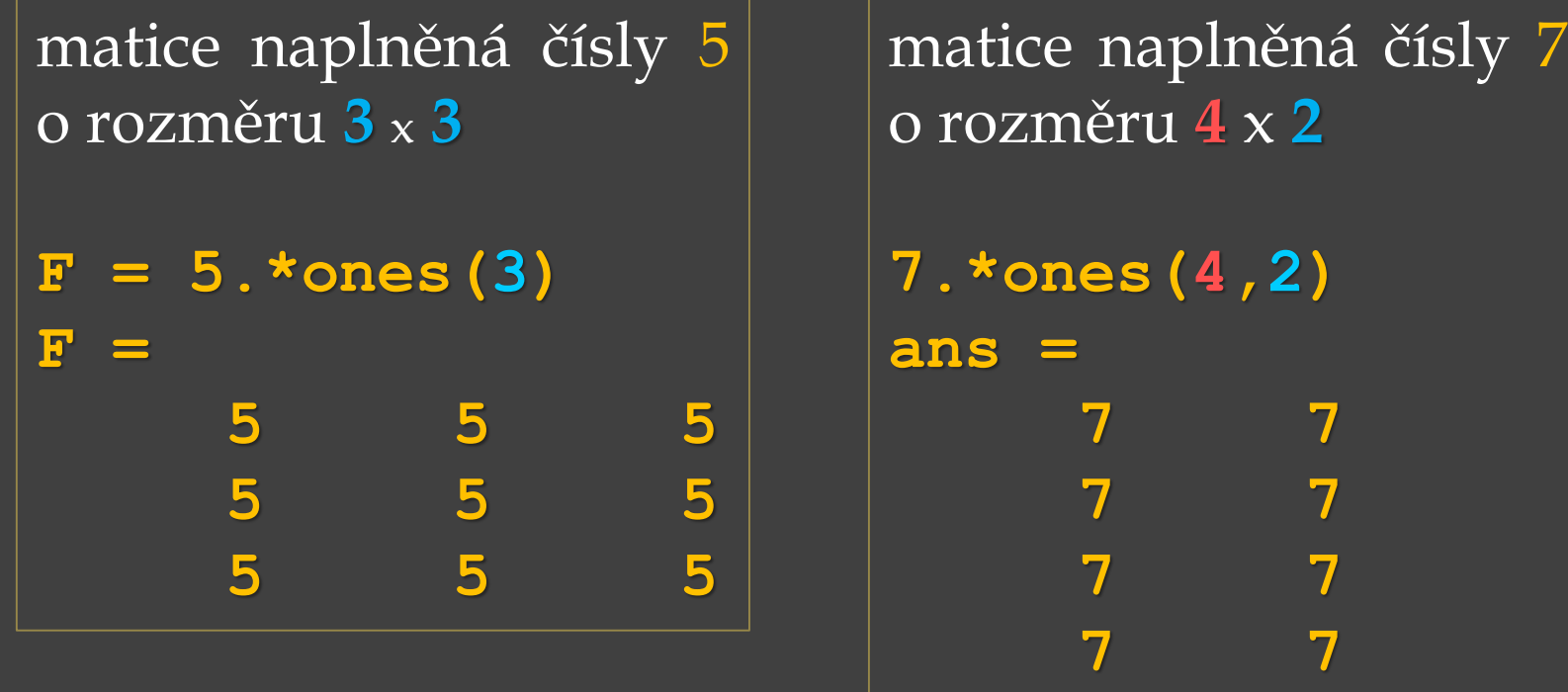

matice naplněná čísly -4 o rozměru **2** x **3**

```
G = -4.*ones(2,3)
```
**G =**

**-4 -4 -4**

**-4 -4 -4**

**zeros(***n***)** – matice naplněná nulami o rozměru *n* x *n* **zeros(***m***,***n***)** – matice naplněná nulami o rozměru *m* x *n*

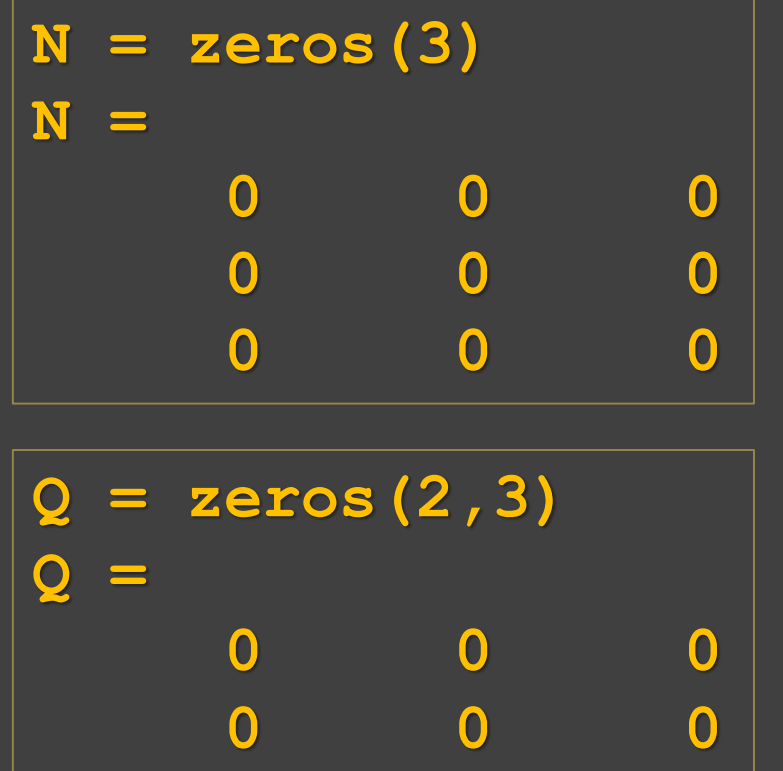

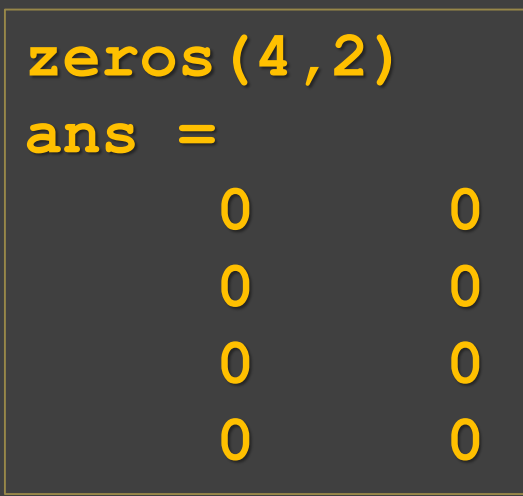

**magic(***n***)** – "magická" matice - magický čtverec o rozměru *n* x *n*, součet prvků na diagonále je stejný jako součet prvků v jednotlivých řádcích a sloupcích matice

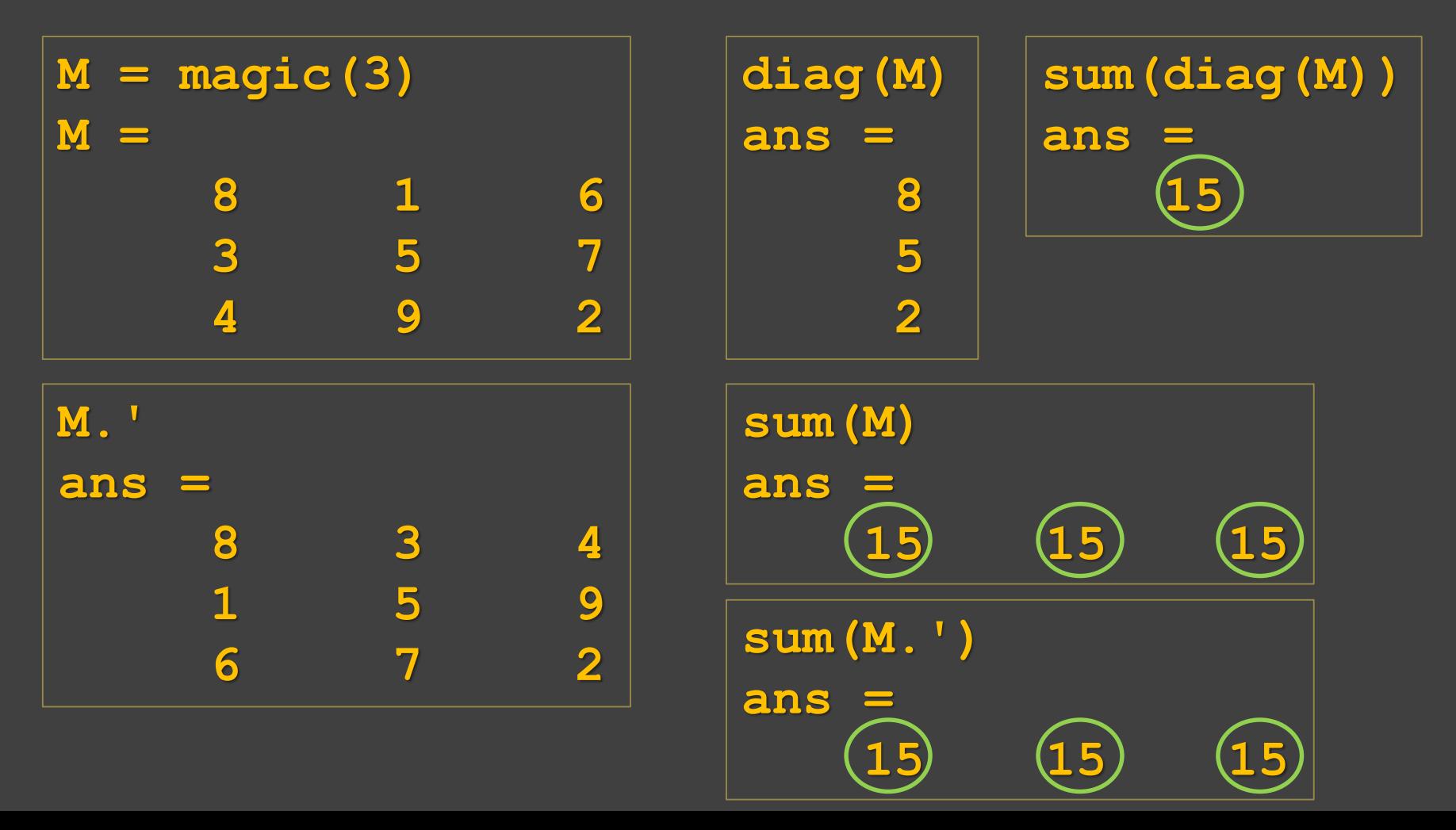

**pascal(***n***)** – Pascalův trojúhelník o rozměru *n* x *n*

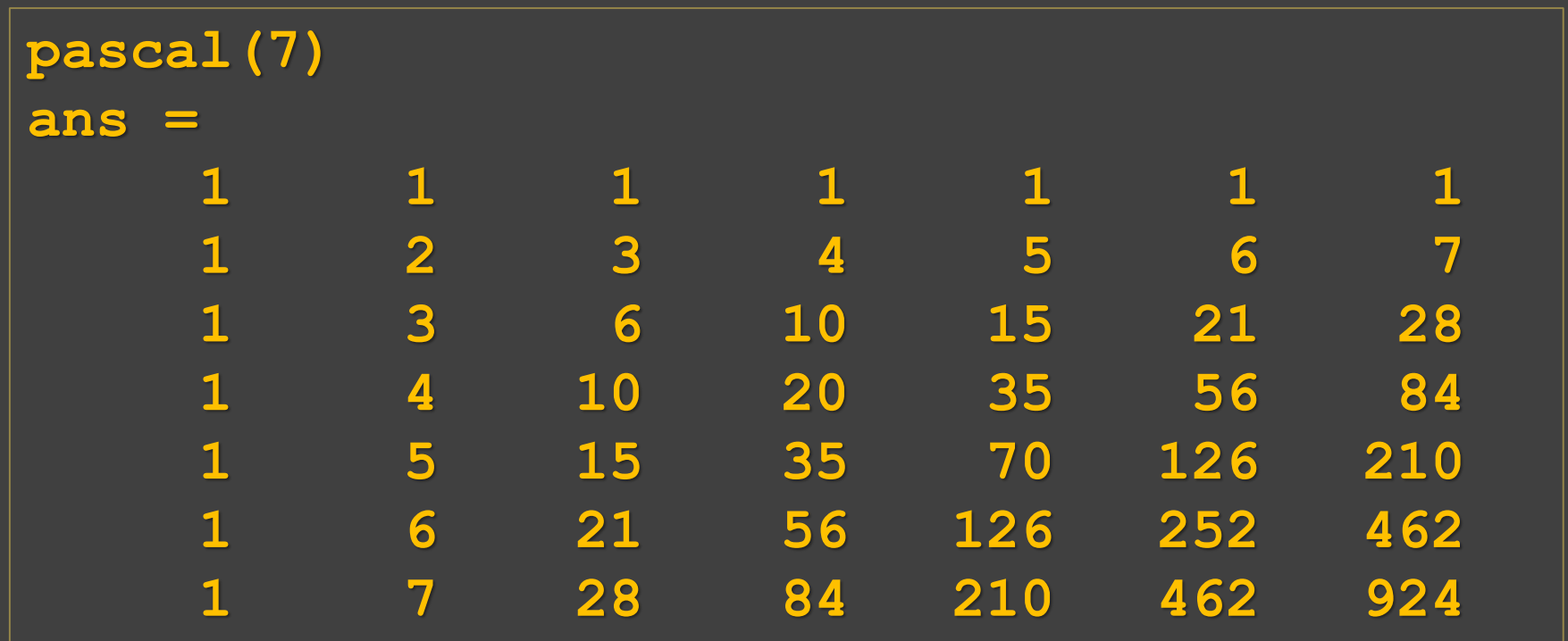

První řádek a první sloupec jsou tvořeny pouze číslem jedna. Druhý řádek a druhý sloupec jsou tvořeny seřazenými přirozenými čísly. Další řádky a sloupce jsou tvořeny součtem čísel vlevo a nahoře.

**hilb(***n***)** – čtvercová matice o rozměru *n* x *n*, pro jejíž prvky platí:

 $H_{kl} = 1 / (k + l - 1)$ 

kde *k* a *l* jsou indexy příslušného řádku a sloupce

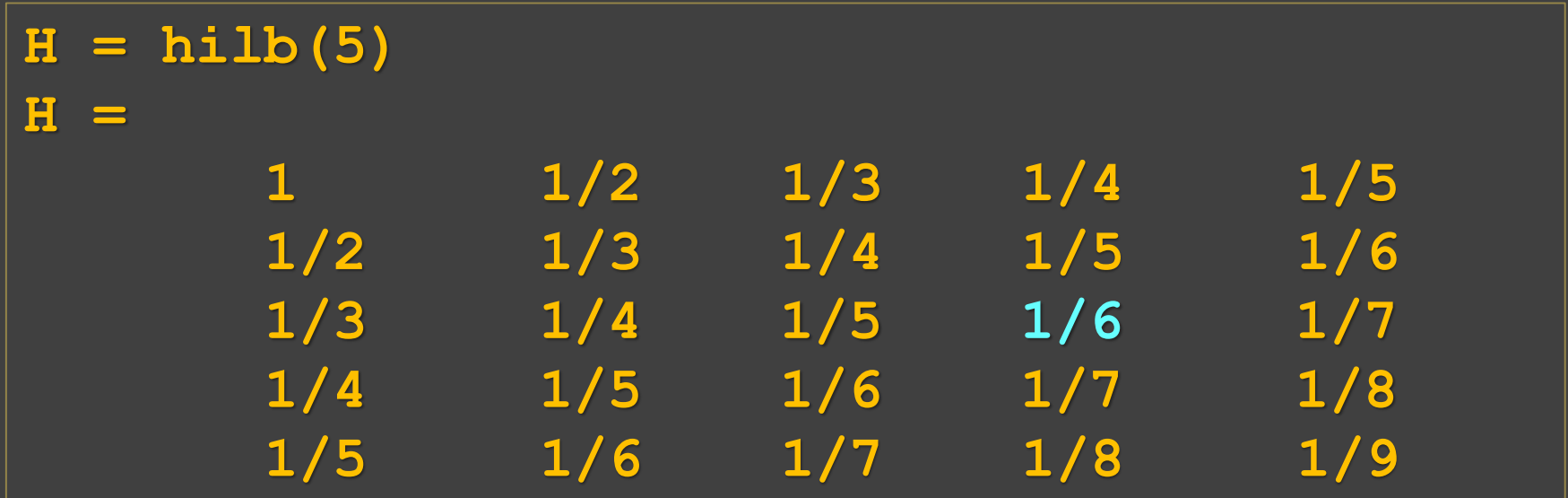

 $Nap{r}$ .  $H_{34} = 1 / (3 + 4 - 1) = 1/6$  – prvek v 3. řádku a 4. sloupci

**rand** – pseudo-náhodné číslo v rozmezí 0 až 1 (desetinné)

**rand(***n***)** – matice o rozměru *n* x *n* obsahující pseudo-náhodná čísla v rozmezí 0 až 1

**rand(***m***,***n***)** – matice s *m* řádky a *n* sloupci obsahující pseudonáhodná čísla v rozmezí 0 až 1

Např. **x = rand(1,1000); y = rand(1,1000); plot(x,y,'o')**

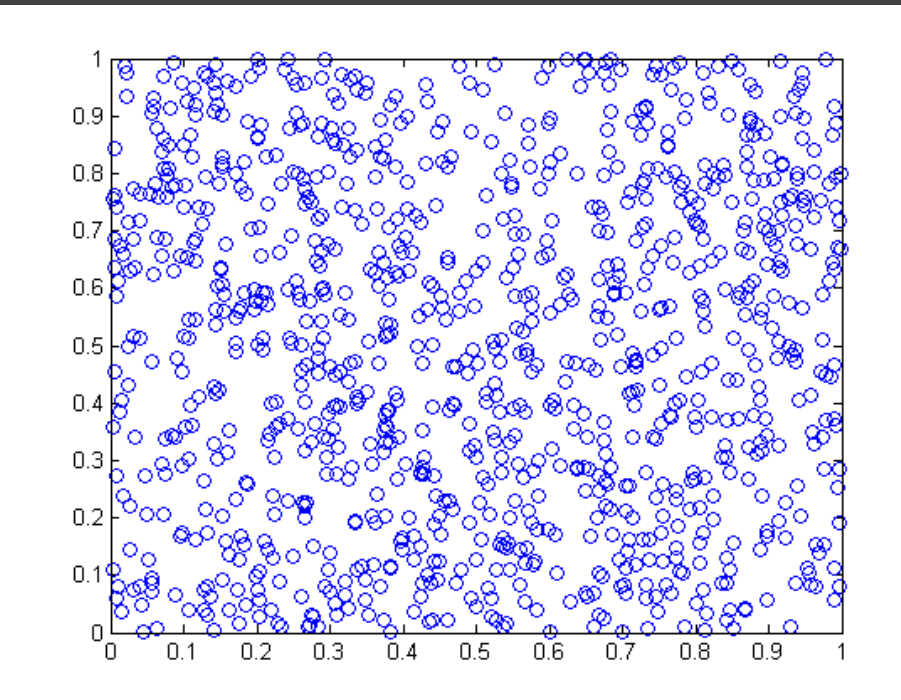

**randn(***n***)** – matice o rozměru *n* x *n* obsahující pseudo-náhodné hodnoty, které jsou získány z normálního rozdělení s průměrem nula a směrodatnou odchylkou jedna.

**randn(***m***,***n***)** – matice s *m* řádky a *n* sloupci obsahující pseudonáhodné hodnoty, které jsou získány z normálního rozdělení s průměrem nula a směrodatnou odchylkou jedna.

```
Např.
xn = randn(1,1000);
yn = randn(1,1000);
plot(xn,yn,'o')
```
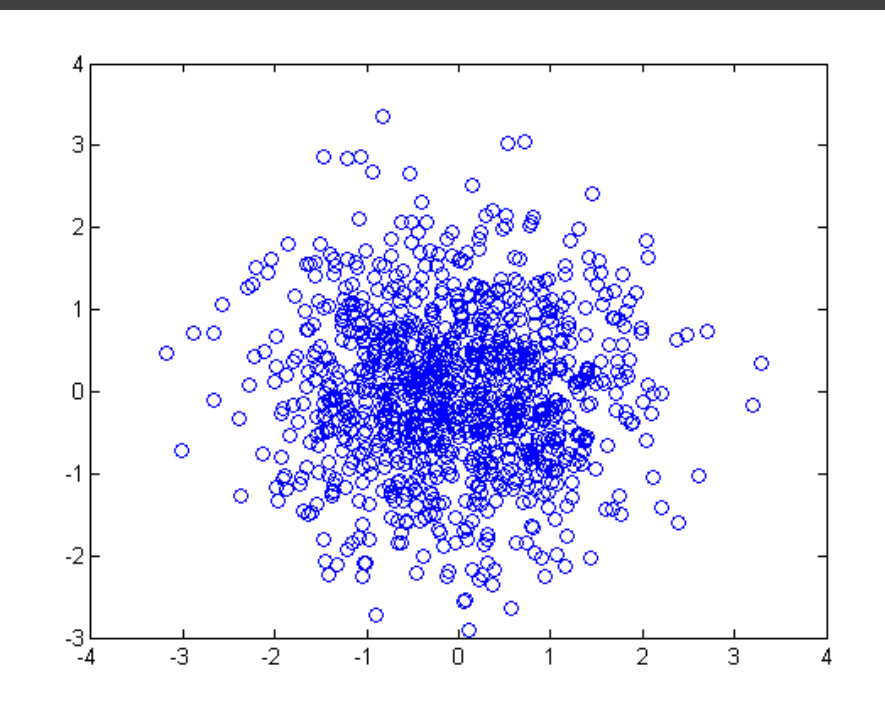

Jednoduchá funkce na generování pseudonáhodných čísel:

**function vysledek = nahoda(r, s, odKol, doKol) % r – počet řádků**

- **% s – počet sloupců**
- **% odKol – dolní mez (od jakého čísla generujeme)**
- **% doKol – horní mez (do jakého čísla generujeme)**
- **% round – zaokrouhlení na nejbližší celé číslo**

 $\mathbf{v}$  **y**sledek =  $\mathbf{round}(\mathbf{rand}(\mathbf{r}, \mathbf{s}) \cdot \mathbf{*} (\text{doKol-odKol})) + \text{odKol};$ **end**

Volání funkce:

**M = nahoda(3, 5, -4, 4) M =**

$$
\begin{array}{ccccccccc}\n-3 & & 1 & & -1 & & -4 & & 2 \\
4 & & -4 & & 3 & & -3 & & 1 \\
4 & & -2 & & -4 & & 1 & & 0\n\end{array}
$$

Složení matice ze dvou řádkových vektorů: **x = [1:5] x = 1 2 3 4 5 y = [9,3,4,3,2] y = 9 3 4 3 2 ; středník**  $A = [x; y]$  $\bullet$ **oddělovač řádků matice při zadávání , – čárka oddělovač položek**   $\bullet$   $\bullet$   $\bullet$  $B = [x, y]$ **v řádku matice** 

Složení matice ze dvou řádkových vektorů:

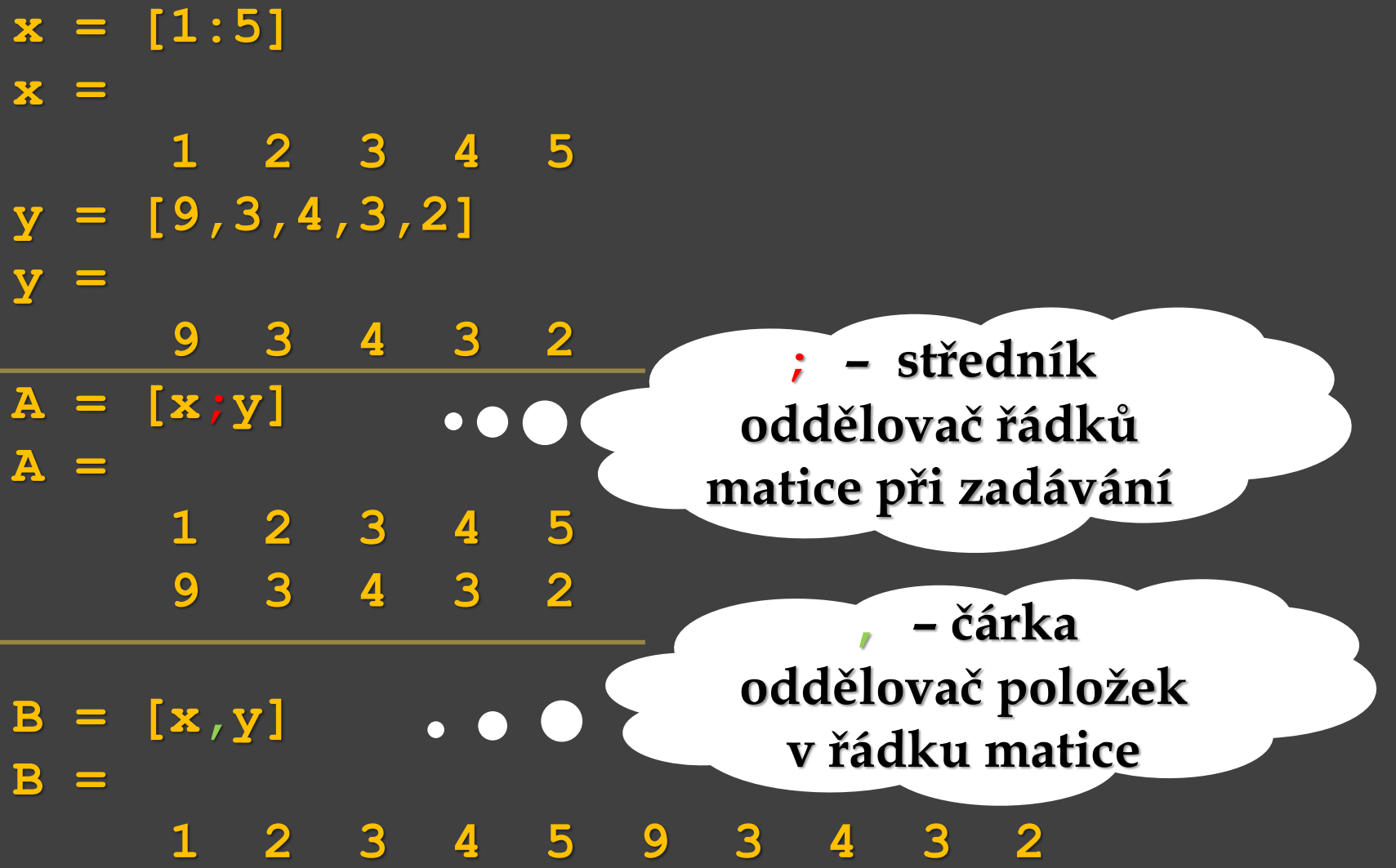

#### Práce s maticemi a vektory Složení matice ze dvou sloupcových vektorů:  $D = [x, '; y, ']$  $\overline{\bf x} = [1:5]$ ; **D = y = [9,3,4,3,2]; ; x.' y.' středník ans = ans =**  $C = [x'.', y'.']$  **C = 9 3 , 4 čárka 3 2**

- pomocí tzv. indexů (indexuje se od 1) **a=[9:-1:4]** Přístup k jednotlivým prvkům matic a vektorů:

**9 8 7 6 5 4 a(3)** – přístup k **3**. prvku **ans = 7 b=[10;8] b = 10 8 b(2)** – přístup k **2**. prvku **ans =**

**8**

**a =**

- pomocí tzv. indexů (indexuje se od 1) **a=[9:-1:4] a = 9 8 7 6 5 4 a(3)** – přístup k **3**. prvku **ans = 7 b=[10;8]**  $$ **10 8 b(2)** – přístup k **2**. prvku **ans = 8** Přístup k jednotlivým prvkům matic a vektorů:

**a(1,3) ans = 7** – přístup k prvku v **1**. řádku, **3**. sloupci

**b(2,1) ans = 8** – přístup k prvku ve **2**. řádku, **1**. sloupci

- pomocí tzv. indexů (indexuje se od 1) **a=[9:-1:4]** Přístup k jednotlivým prvkům matic a vektorů: **a(1,3) ans =**

**a = 9 8 7 6 5 4 a(3)** – přístup k **3**. prvku

**b(2)** – přístup k **2**. prvku

**ans =**

**b=[10;8] b =**

**7**

**10 8**

**ans =**

– pokud se jedná o řádkový, resp. sloupcový **vektor**, nikoli o matici, lze **vynechat index 1** na pozici řádku, resp. sloupce

– přístup k prvku v **1**. řádku, **3**. sloupci

**7**

**b(2,1) ans = 8** – přístup k prvku

ve **2**. řádku, **1**. sloupci

**8**

Přístup k jednotlivým prvkům matic a vektorů:

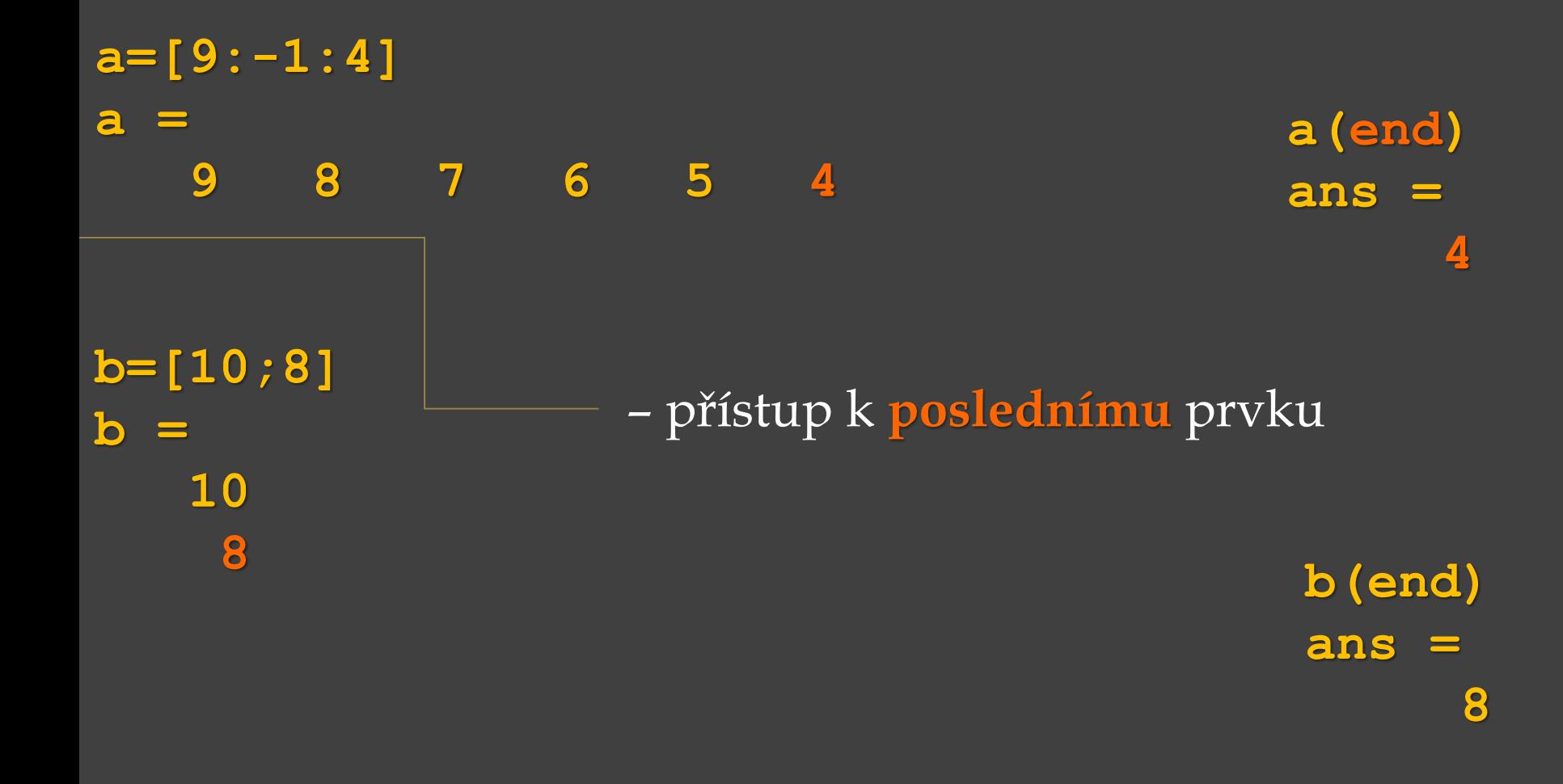

Přístup k jednotlivým prvkům matic a vektorů:

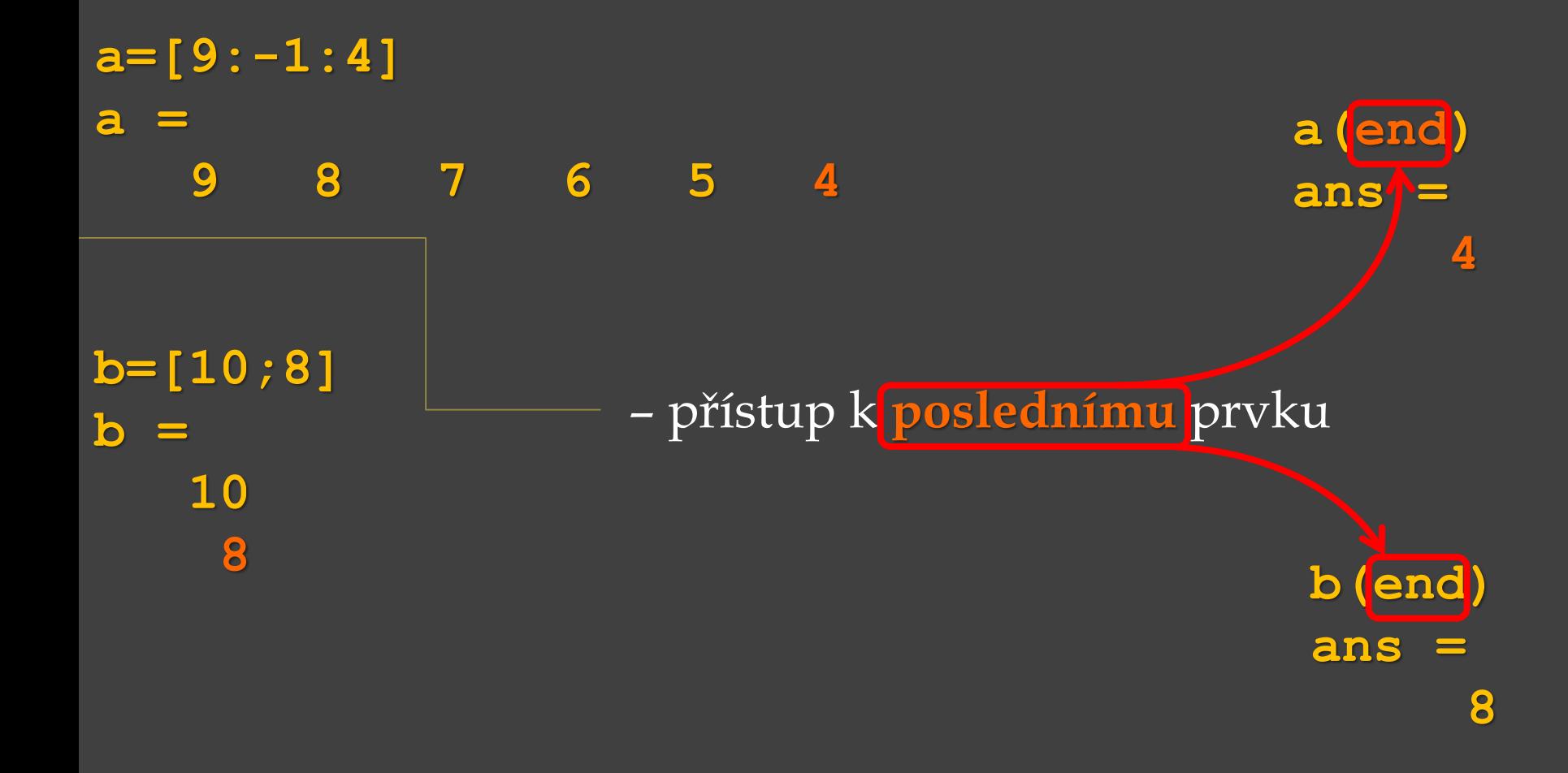

**D=[1:5;9,3,4,3,2;1:2:9;9:-1:5]** Přístup k jednotlivým prvkům matic a vektorů:

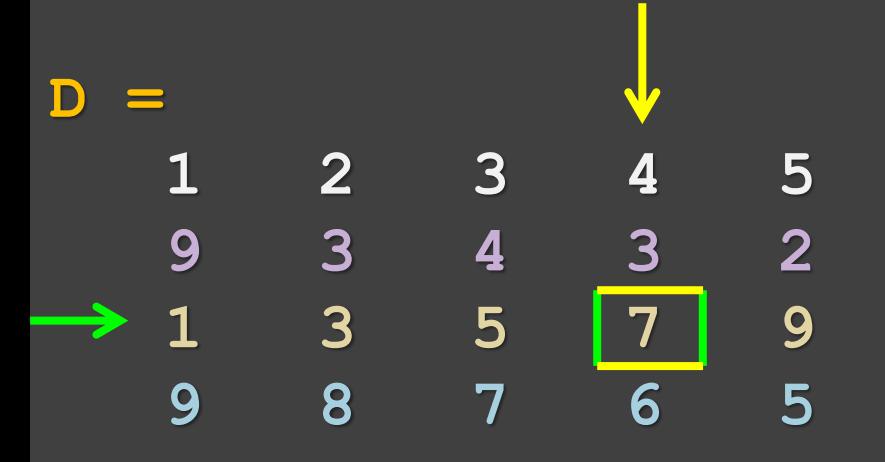

**D(3,4) ans = 7**

- **matice**(**index řádku**, **index sloupce**)

- přístup k prvku ve **3**. řádku, **4**. sloupci

**D=[1:5;9,3,4,3,2;1:2:9;9:-1:5]** Přístup k jednotlivým prvkům matic a vektorů:

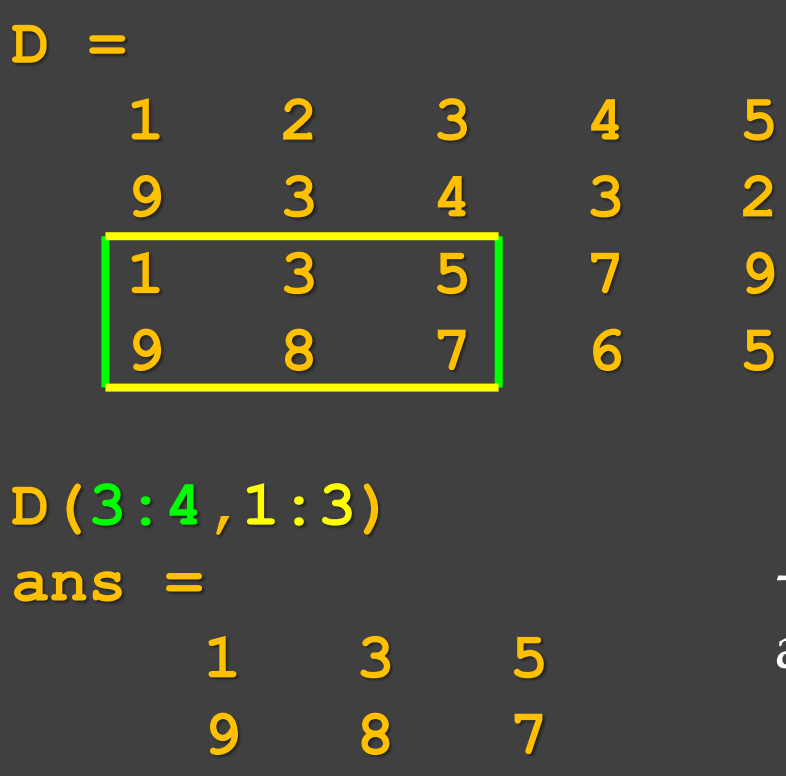

– přístup k prvkům ve **3**. až **4**. řádku a **1**. až **3**. sloupci

**D=[1:5;9,3,4,3,2;1:2:9;9:-1:5]** Přístup k jednotlivým prvkům matic a vektorů:

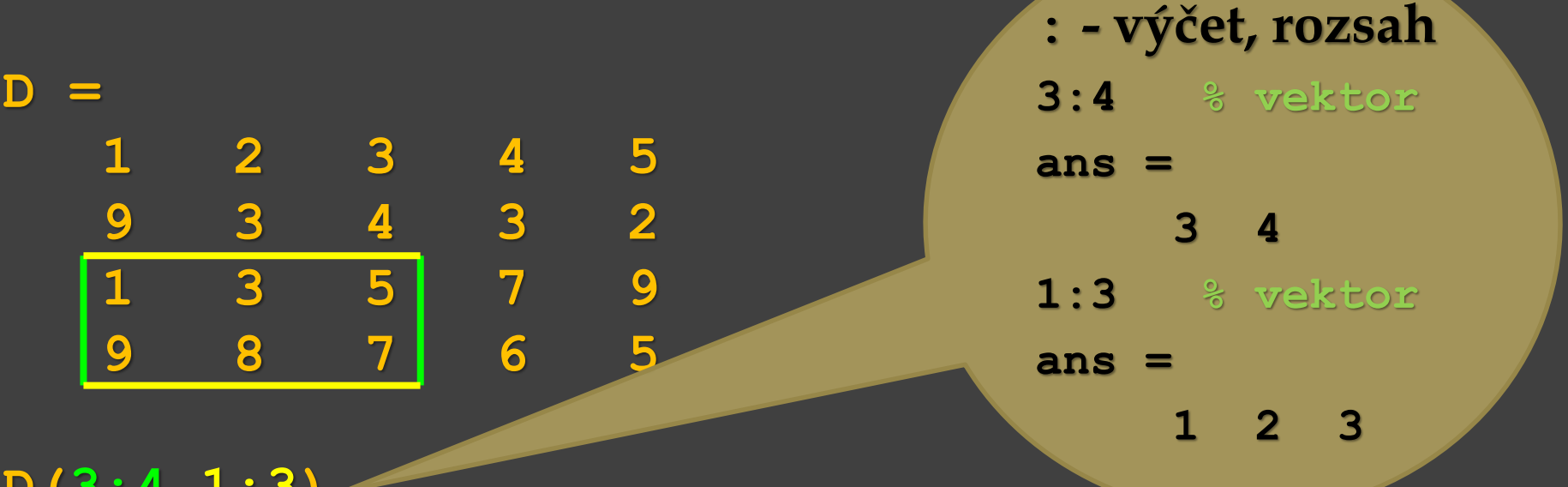

**D(3:4,1:3) ans = 1 3 5 9 8 7**

– přístup k prvkům ve **3**. až **4**. řádku a **1**. až **3**. sloupci

**D=[1:5;9,3,4,3,2;1:2:9;9:-1:5]** Přístup k jednotlivým prvkům matic a vektorů:

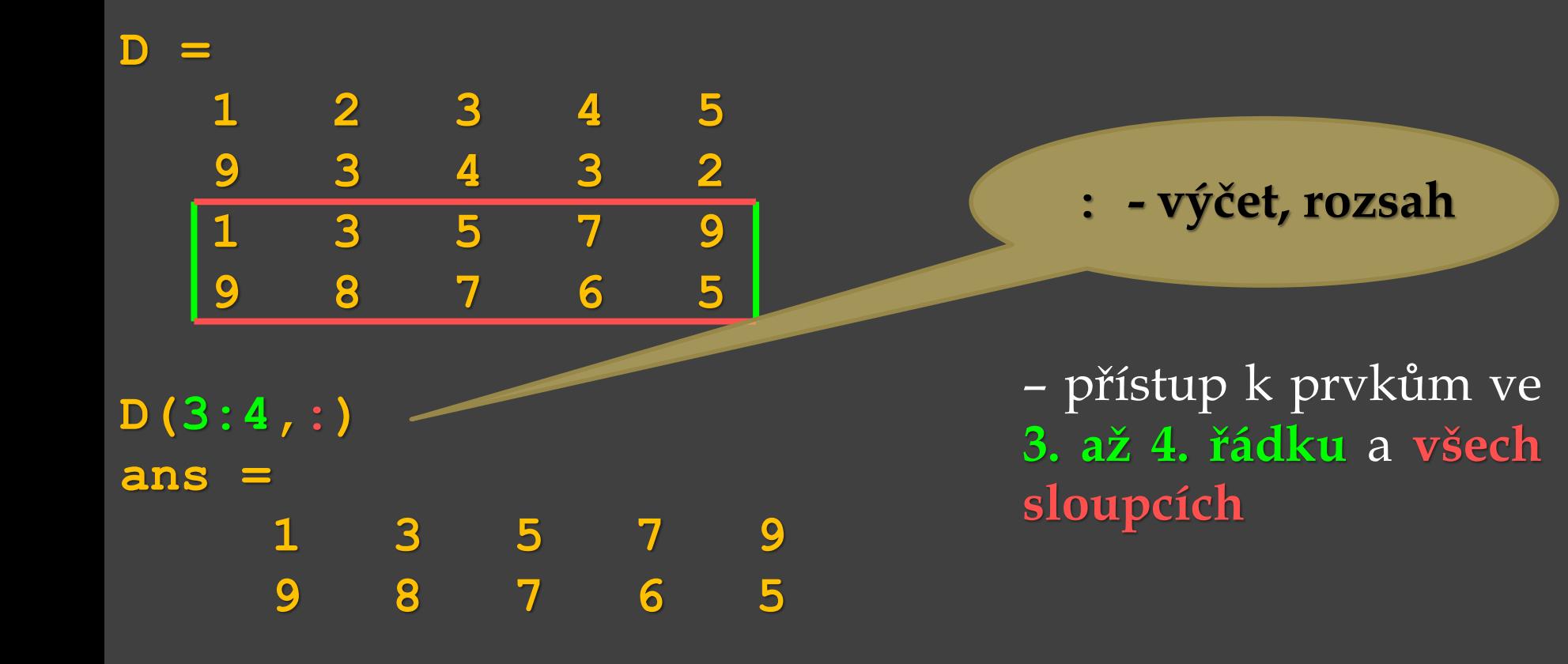

**D=[1:5;9,3,4,3,2;1:2:9;9:-1:5]** Přístup k jednotlivým prvkům matic a vektorů:

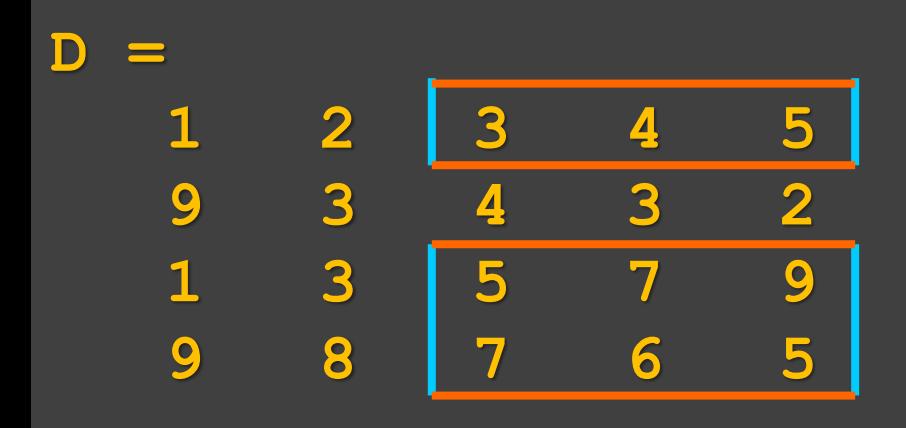

**D([1,3,4],3:end) ans = 3 4 5 5 7 9 7 6 5**

– přístup k prvkům ve **1.,3. a 4. řádku** a **3. až posledním sloupci**

**D=[1:5;9,3,4,3,2;1:2:9;9:-1:5]** Přístup k jednotlivým prvkům matic a vektorů:

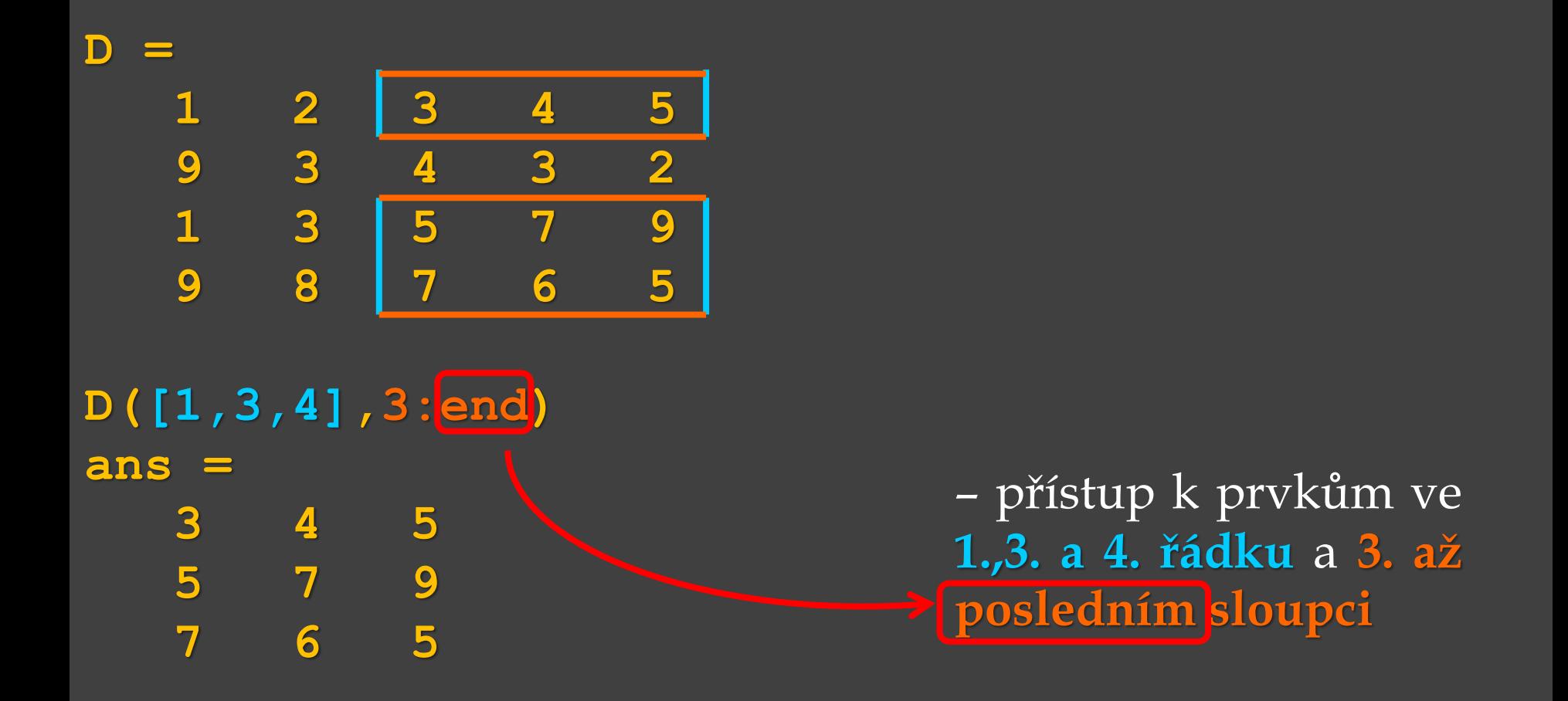

**D=[1:5;9,3,4,3,2;1:2:9;9:-1:5]** Přístup k jednotlivým prvkům matic a vektorů:

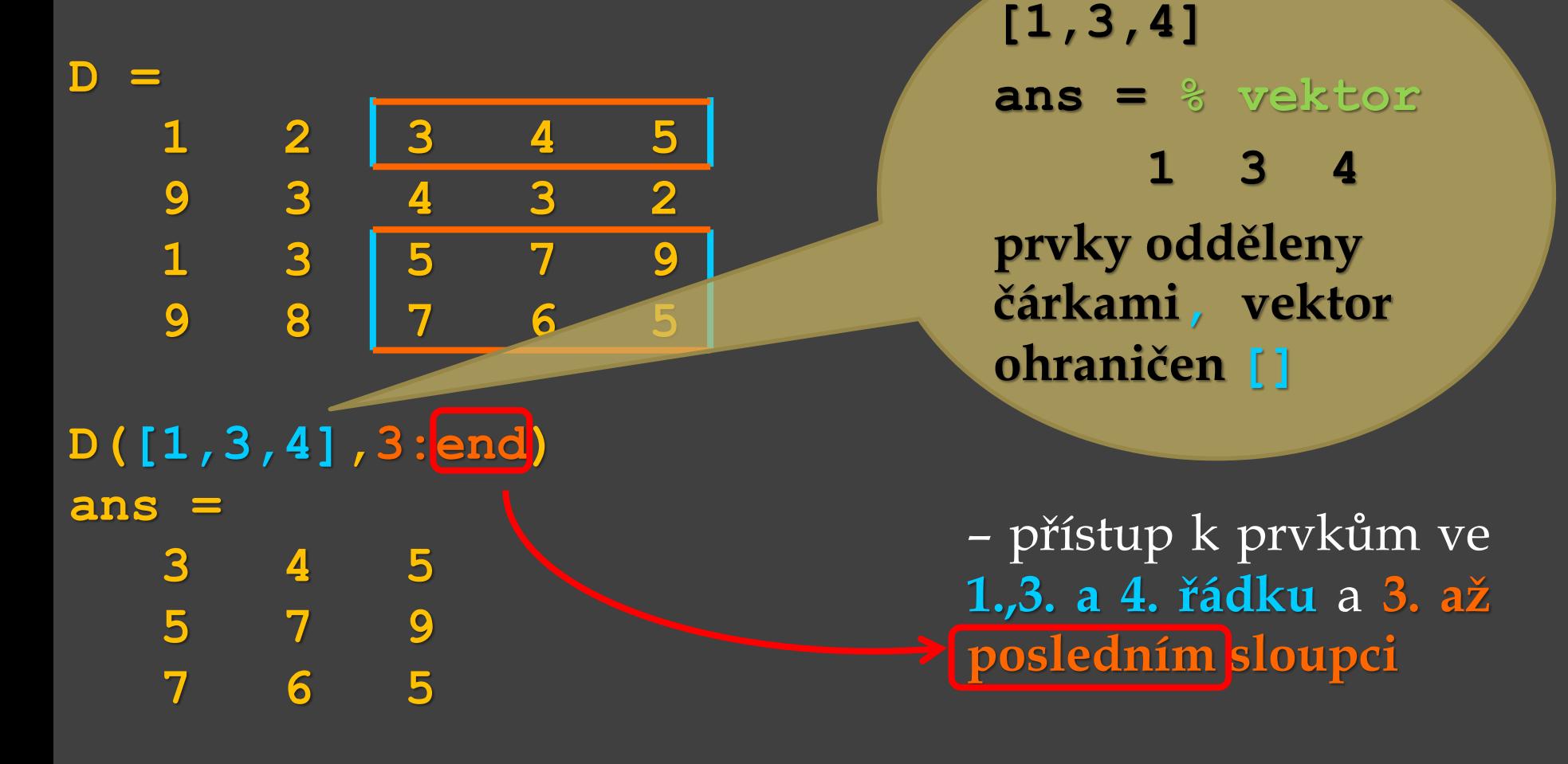

**D=[1:5;9,3,4,3,2;1:2:9;9:-1:5]** Přístup k jednotlivým prvkům matic a vektorů:

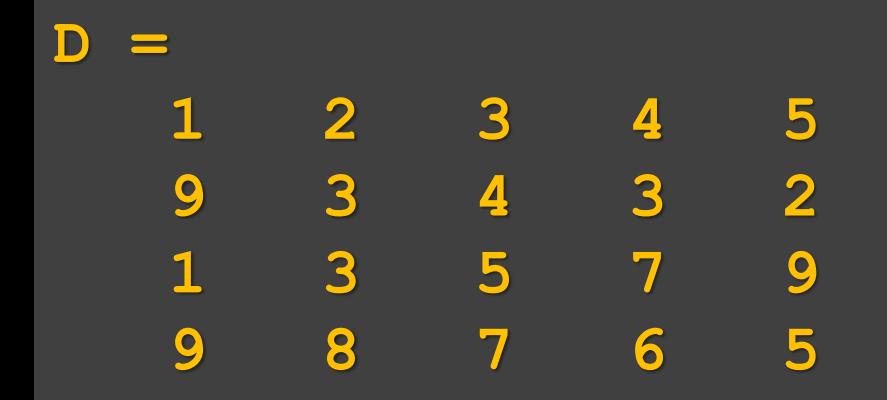

**D(:,:)**

**D=[1:5;9,3,4,3,2;1:2:9;9:-1:5]** Přístup k jednotlivým prvkům matic a vektorů:

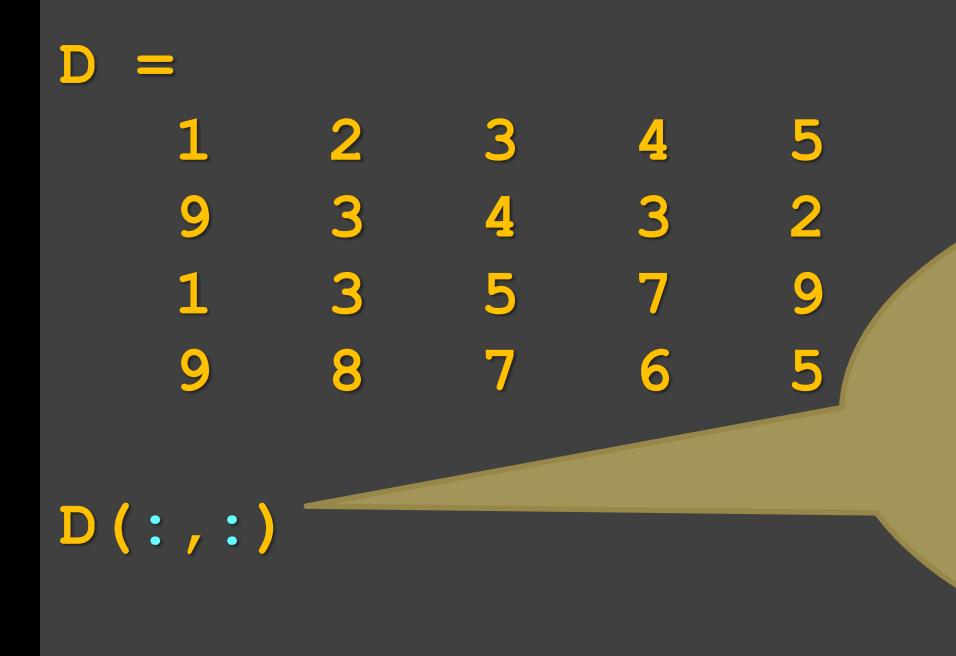

**Samotná : (rozsah, výčet) má význam (u indexů matic), že chci použít všechny možné (dostupné) hodnoty.**

– vytiskne celou matici **D**, **všechny** řádky i sloupce